## **FAFSA Submission Summary: FAFSA Form Answers**

## **Important: Click the "Expand All" buttons at the top of the "Student Sections" and the "Parent Sections" before saving the page as a PDF.**

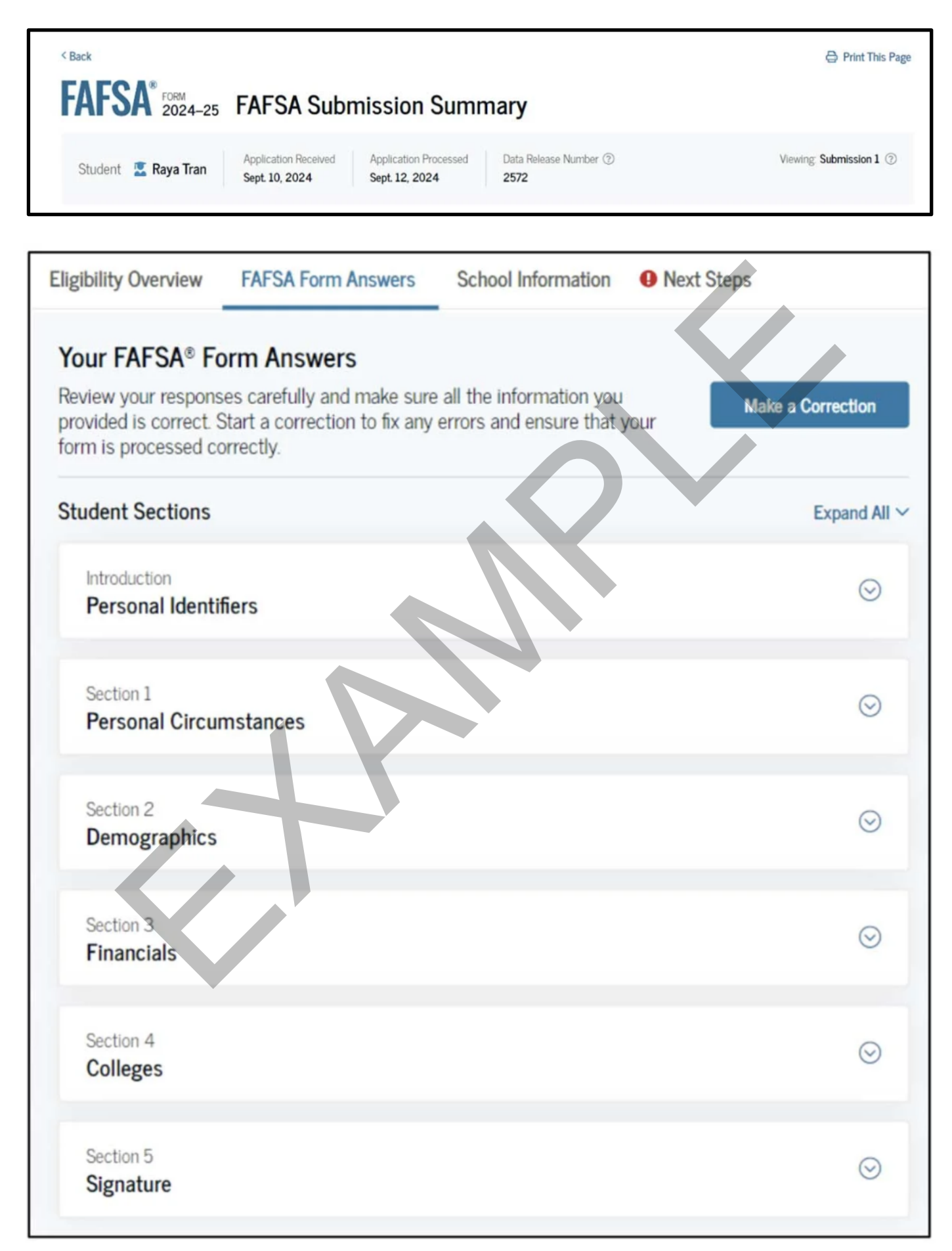

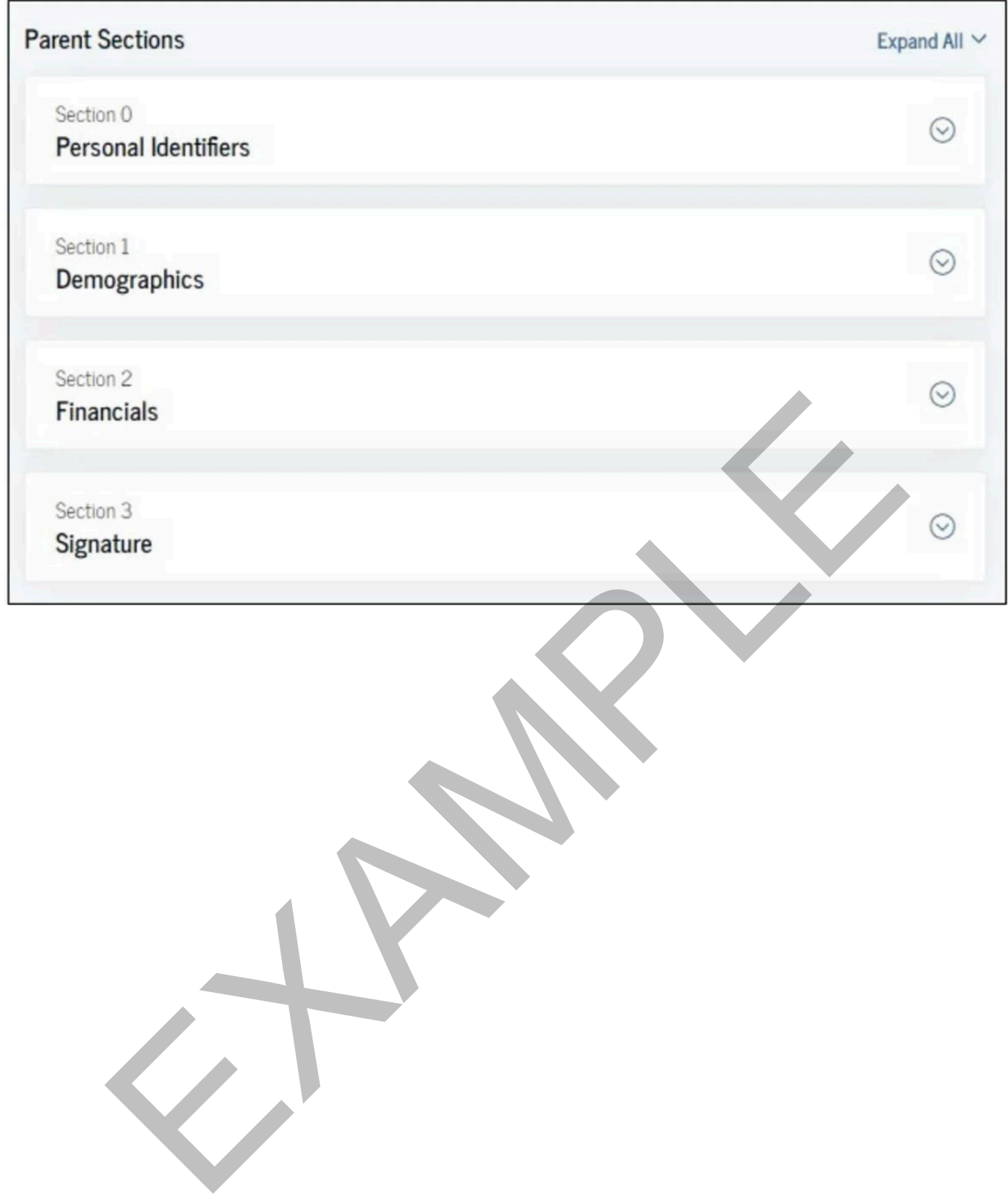